# Oracle **NLS**

Analyze configuration methods of Oracle national date format

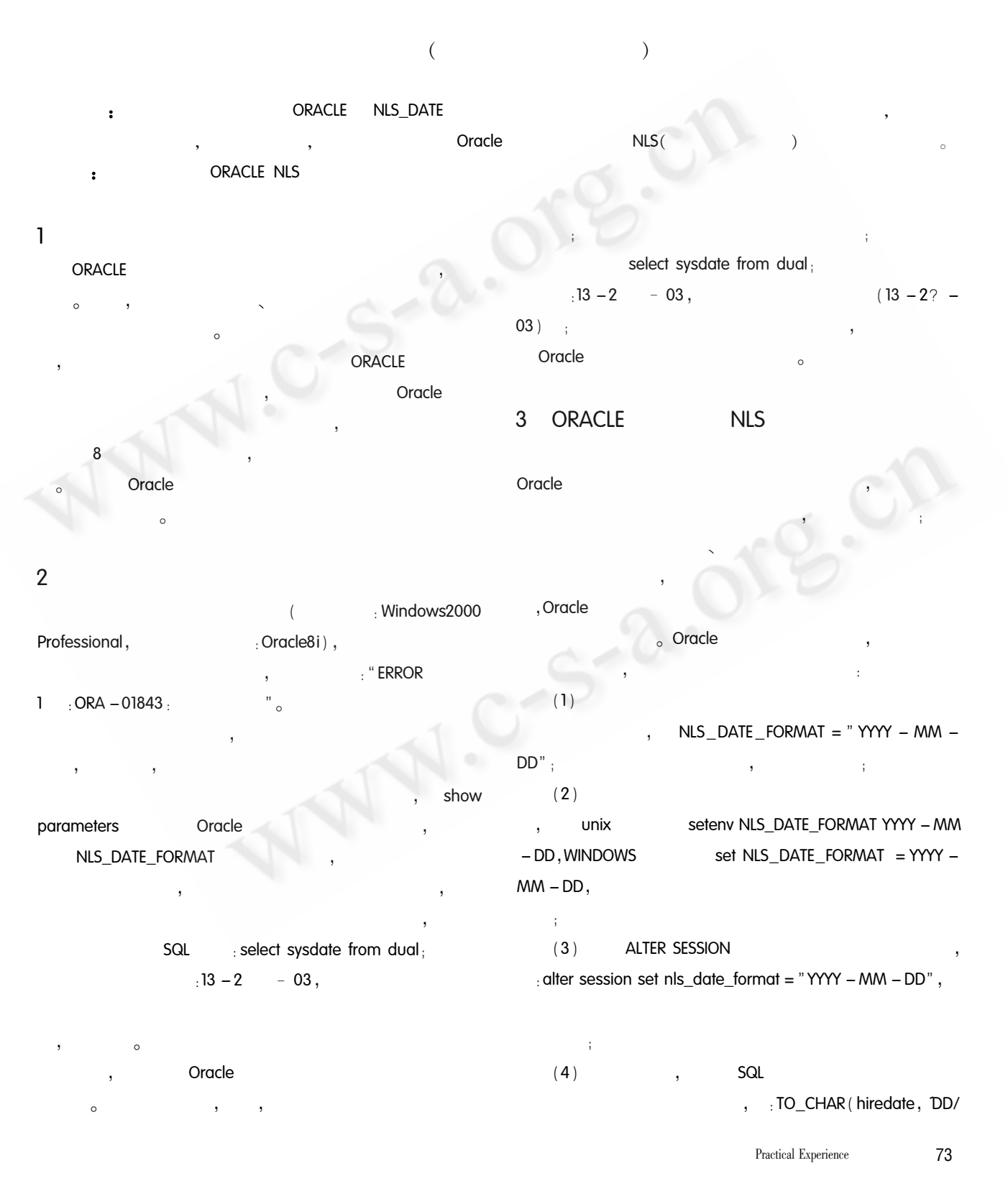

## MON/YYYY, nls date language = FRENCH')  $\epsilon$

## $(4)(3)(2)(1)$ ,

# , ORACLE

# **ORACLE**

- $\sim$
- $\mathcal{L}$
- 
- 

Ω

# $3.1$

# **ORACLE**

ORACLE  $(OFA)$ , % ORACLE HOME% \ADMIN \% ORACLE\_SID% \BDUMP (% ORACLE\_SID  $>$ ALRT. LOG),

# . ORACLE

V \$ NLS\_PARAMETERS V \$ PROPS \$ NLS\_DATABASE\_PARAMETERS NLS INSTANCE PARAMETERS NLS\_SESSION\_PARAMETERS

### show parameters

- select \* from v \$ nls\_parameters
- select  $*$  from  $v$  \$ props \$
- select \* from nls session parameters,

nls\_date\_format

nls\_database\_parameters nls\_instance\_parameters

# select \* from nls\_database\_parameters.

74 Practical Experience

# $3.2$

# Oracle ORACLE  $(OFA)$ , % ORACLE\_HOME% \ADMINORACLE\_ SID% \PFILE \INIT. ORA)  $NLS$ DATE\_FORMAT = "YYYY - MM - DD"  $_{\circ}$  $\pm$ nls\_date format nls\_date\_format =  $:$  nls\_date\_format = "  $YYYY - MM - DD"$

# System parameters with non - default values processes  $= 150$ shared\_pool\_size =  $10373504$  $large\_pool\_size = 10485760$  $java\_pool\_size = 32768$ nls\_date\_format = YYYY - MM - DD control\_files =  $\cdots$

# . . . . . . . . . . . . . **ORACLE**

1 **NLS** NLS\_DATE\_FORMAT LANG NLS DATE LANGUAGE NLS LANGUAGE **NLS TERRITORY** , NLS\_DATE\_FORMAT NLS\_DATE\_LANGUAGE NLS\_LANGUAGE  $NLS$ **TERRITORY** , NLS\_DATE\_FORMAT **NLS** DATE\_LANGUAGE

# $3.3$

**NLS LANG** NLS\_LANG、NLS\_DATE\_FORMAT、NLS\_DATE\_LANGUAGE alter session

 $\mathbf{1}$ 

### NLS DATE FORMAT, NLS DATE LANGUAGE, NLS LANGUAGE, NLS\_TERRITORY  $\mathbf{1}$  $\overline{\phantom{a}}$

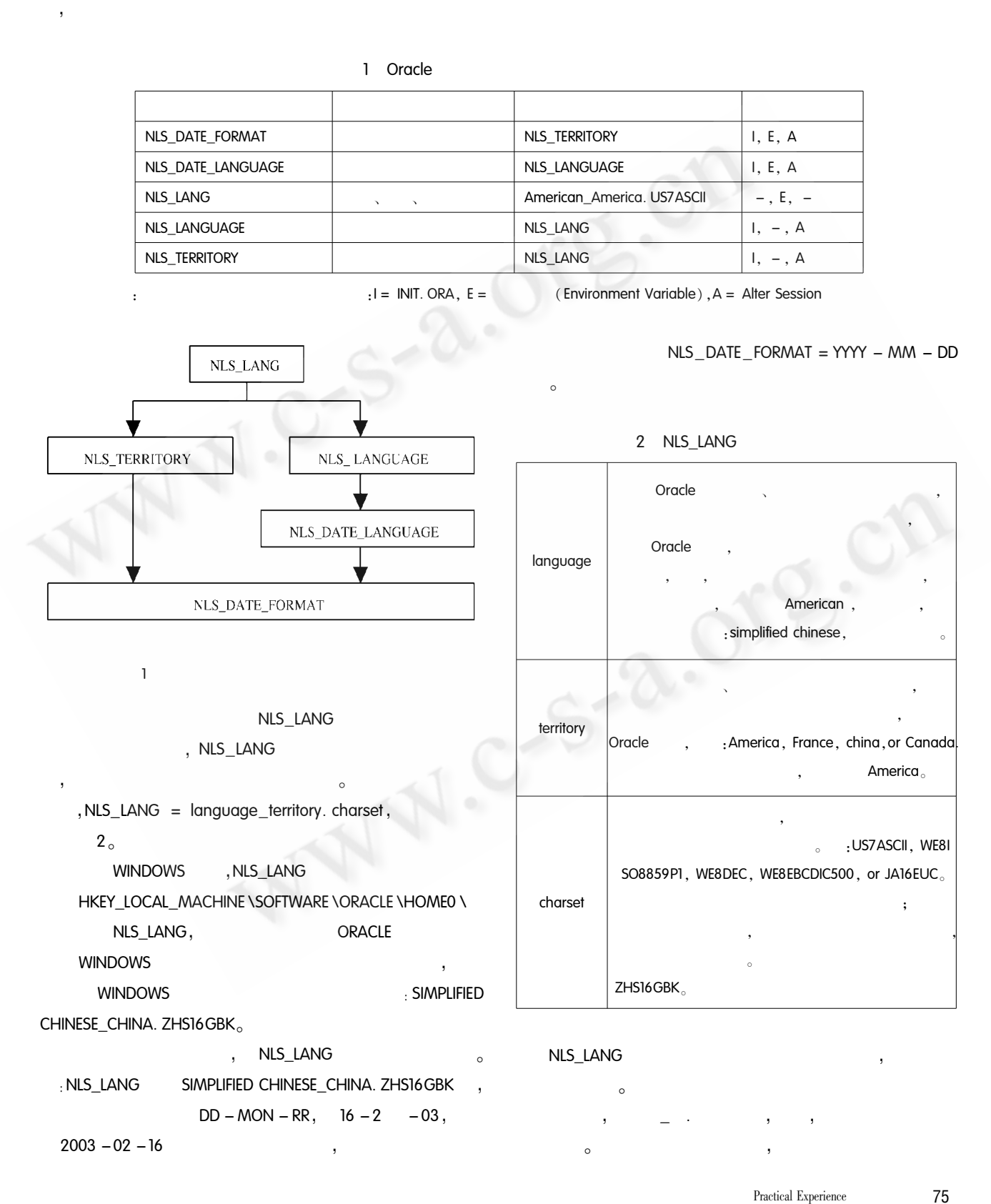

Practical Experience

 $\sim$ 

 $\mathbf{1}$ 

 $\circ$ NLS\_LANG = AMERICAN\_AMERICA. US7ASCII、NLS\_LANG =  $04 - \text{MARCH} - 03$ FRENCH\_CANADA. WE8DEC  $\cdot$ YYYY - MM - DD % setenv NLS\_LANG American\_America. WE8ISO8859P1 SQL > select to\_char (sysdate, YYYY - MM - DD') Convert SQLPLUS > SELECT ename, hiredate FROM emp; \_date from dual; **ENAME HIREDATE** Convert\_date - - - - - - $=$   $=$   $=$ Clark  $09 - DEC - 88$  $2003 - 03 - 04$ Miller  $23 - MAR - 92$ % setenv NLS LANG French France. WE8ISO8859P1: SQLPLUS > SELECT ename, hiredate FROM emp, **ENAME HIREDATE**  $\circ$ 09/12/88 Clark 23/03/92 Miller **WINDOWS** Oracle  $3.4$ 19  $-2$ SQL 98. Oracle nls\_lang nls lang nls date format TO\_CHAR TO\_DATE Oracle  $\frac{1}{2}$  insert into emp values ('smith', to\_date ('2001 - 03 - 02',"yyyy  $SQL$  > select sysdate from dual;  $-mm - dd"$ ) ), SYSDATE  $04 - 3$  $-03$ **AMERICAN** 04 - MARCH - 03. 1 Oracle8i Administrator SQL > select to\_char (sysdate, DD - MON - RR', 'NLS\_ 2 http://www.otn.com DATE\_LANGUAGE = AMERICAN') Convert\_date from dual; Convert\_date